## The book was found

# Illustrator Cs5: Basic, Ace Edition + Certblaster (ILT)

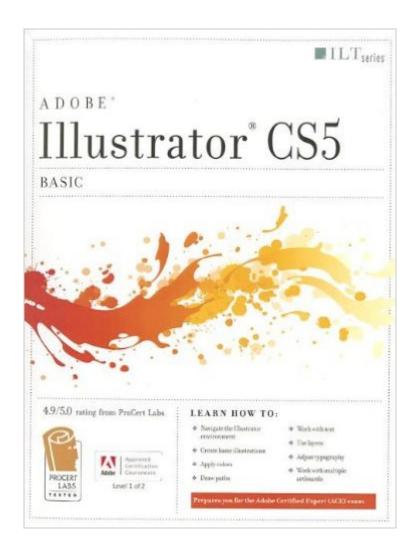

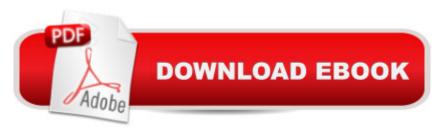

### **Synopsis**

Illustrator CS5: Basic, ACE Edition, is part of a two-course ILT series, which is designed to help students prepare for the Adobe Certified Expert exam for Illustrator CS5. This course covers the fundamentals of Illustrator CS5, which is used primarily to work with vector-based graphics. After getting familiar with the Illustrator CS5 environment, students will learn how to create a simple illustration by creating and manipulating shapes and by drawing and editing paths. Students will also learn how to apply color, gradients, and transparency. They will then learn how to work with text and layers.

#### **Book Information**

Series: ILT

Paperback: 272 pages

Publisher: Crisp Learning; Student edition (April 26, 2011)

Language: English

ISBN-10: 1426020996

ISBN-13: 978-1426020995

Product Dimensions: 10.8 x 8.8 x 0.6 inches

Shipping Weight: 1.4 pounds

Average Customer Review: Be the first to review this item

Best Sellers Rank: #4,565,809 in Books (See Top 100 in Books) #37 in Books > Computers & Technology > Certification > Adobe #1666 in Books > Computers & Technology > Software > Design & Graphics #16623 in Books > Computers & Technology > Graphics & Design

#### Download to continue reading...

Illustrator Cs5: Basic, Ace Edition + Certblaster (ILT) Illustrator Cs4: Basic, Ace Edition + Certblaster + Data (ILT) Illustrator CS5: Basic, ACE Edition (ILT) The Design Collection Revealed: Adobe InDesign CS5, Photoshop CS5 and Illustrator CS5 (Adobe Creative Suite) Illustrator Cs3: Advanced, Ace Edition + Certblaster, Student Manual (ILT) Illustrator CS5: Advanced, Ace Edition (Ilt) Illustrator CS5: Advanced, ACE Edition [With CDROM] (ILT) Photoshop Cs5: Basic, ACA Edition + Certblaster, Instructor's Edition (ILT) Dreamweaver Cs5: Basic, Aca Edition + Certblaster (ILT) Photoshop Cs4: Basic, Ace Edition + Certblaster (ILT) Photoshop Cs5: Advanced, Aca Edition + Certblaster (ILT) Photoshop Cs5: Production, Aca Edition + Certblaster (ILT) Dreamweaver Cs5: Advanced, Aca Edition + Certblaster (ILT) Dreamweaver Cs3: Advanced, Ace Edition + Certblaster, Student Manual with

Data (ILT) Photoshop Cs4: Advanced, Ace Edition + Certblaster (ILT) Photoshop Cs4: Color Printing, Ace Edition + Certblaster + Data (ILT) Photoshop Cs4: Web Design, Ace Edition + Certblaster + Data (ILT) Photoshop Cs4: Web Design, Ace Edition + Certblaster (ILT) Acrobat 8 Professional: Advanced, Ace Edition + Certblaster, Student Manual with Data (ILT)

<u>Dmca</u>